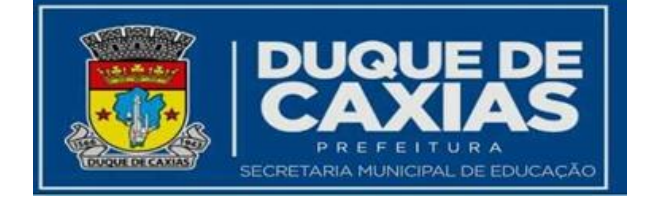

# Linguagens

## **Tema da Aula:** Tirinha como Manifestação Artística e Comunicacional

#### **OBJETIVOS:**

**•** identificar os recursos gráficos e linguísticos de uma tirinha;

**•** interpretar e fazer inferências do texto e recursos de humor;

**•** produzir a sua própria tirinha adotando a opção do rascunho como planejamento para sua autoria.

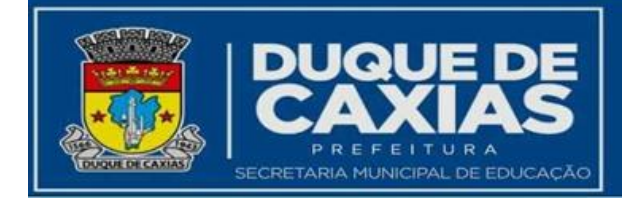

#### Caro aluno e cara aluna,

Dando continuidade à aula anterior, onde vimos como pode ocorrer a produção de cartuns, vamos agora avançar para um gênero bem parecido, **a TIRINHA**. Certamente você já teve algum contato com tirinhas, não é mesmo? Já viu em algum material na escola, nas redes sociais, em jornais, em campanhas educativas e até em propagandas! As tirinhas são compostas por uma história bem curta, distribuída entre dois a quatro quadros, com uma história organizada em início, meio e fim nesses quadrinhos.

Em uma tirinha, uma ou mais personagens, com seus estilos próprios (de se vestir, comunicar, pensar e agir), narram ou conversam sobre um acontecimento. Os textos são sempre muito curtos, pois a ideia da tirinha é completada principalmente pelos desenhos, cenário e expressão das personagens. Vejamos estes dois exemplos:

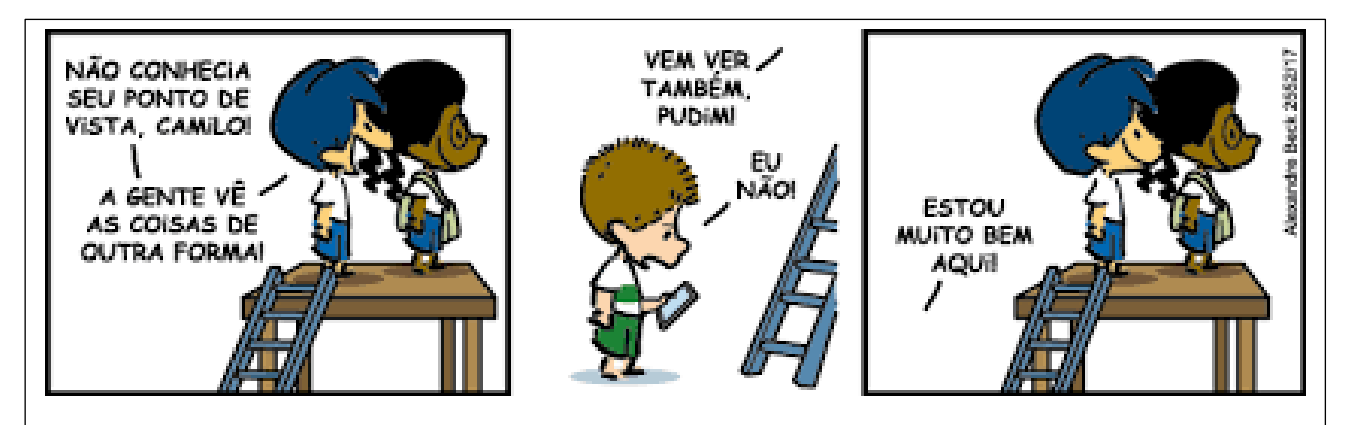

Imagem: Tirinha do Armandinho (BECK). Disponível em: [https://www.facebook.com/pg/tirasarmandinho/posts/?ref=page\\_internal](https://www.facebook.com/pg/tirasarmandinho/posts/?ref=page_internal)

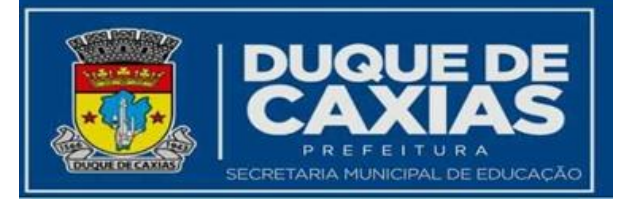

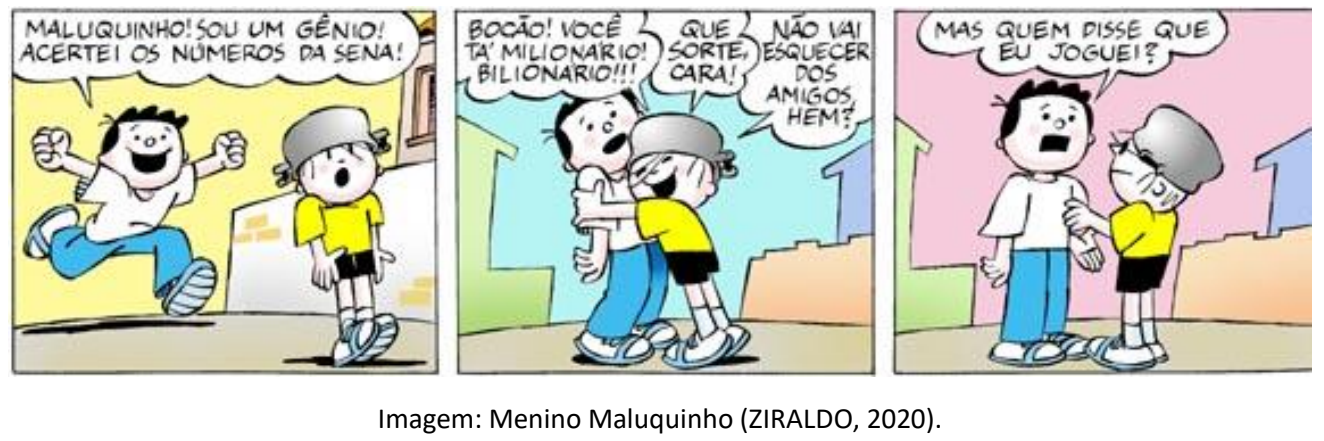

Fonte: Ziraldo e Portal Educacional Disponível em[: http://www.omeninomaluquinho.com.br/paginatirinha/PaginaAnterior.asp?da=09042020](http://www.omeninomaluquinho.com.br/paginatirinha/PaginaAnterior.asp?da=09042020)

A primeira tirinha, do *Armandinho*, não usa balões para registrar o diálogo. Já a segunda tirinha, do *Menino Maluquinho*, adota balões para cada expressão. Cada autor/autora faz as suas escolhas, mas é muito comum encontrarmos modelos diferenciados de balões para a comunicação do pensamento de um ou mais personagens e para o seu diálogo. Mas qual seria a diferença entre os balões?

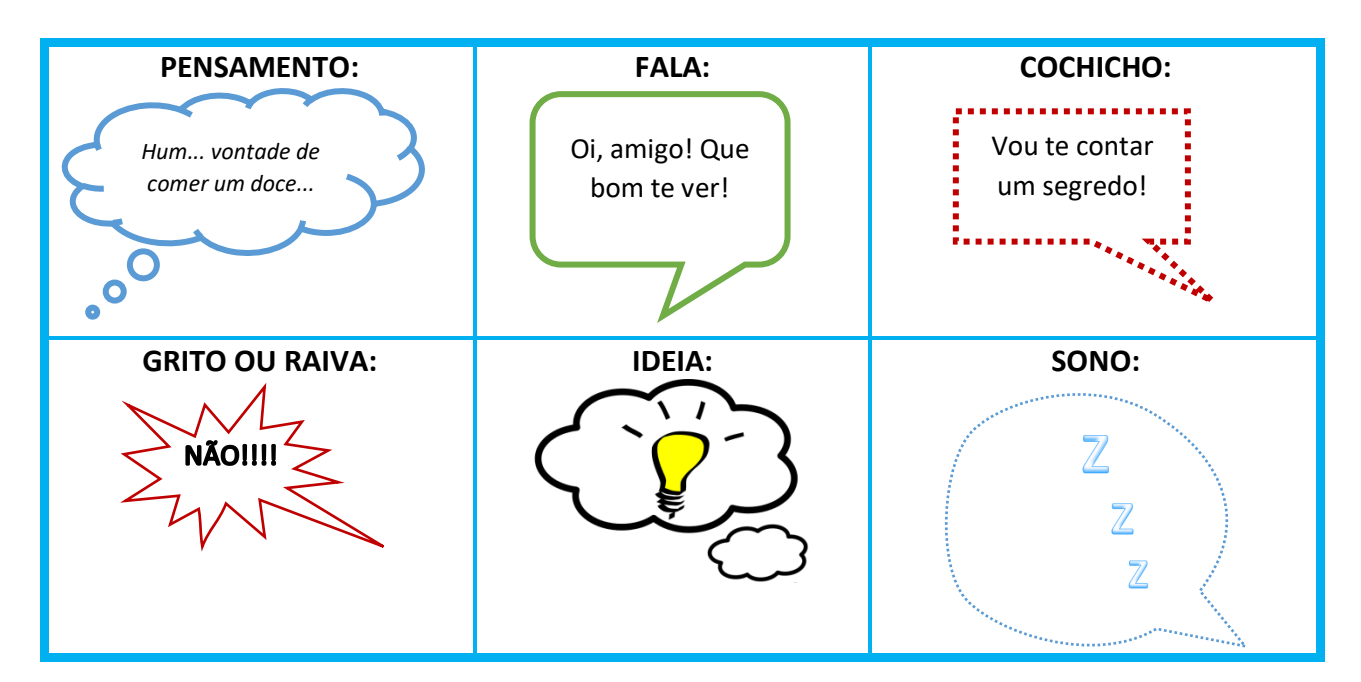

Outro recurso utilizado pelas personagens para comunicar melhor suas ideias são as onomatopeias, ou seja, palavras que imitam sons. Vamos aos exemplos?

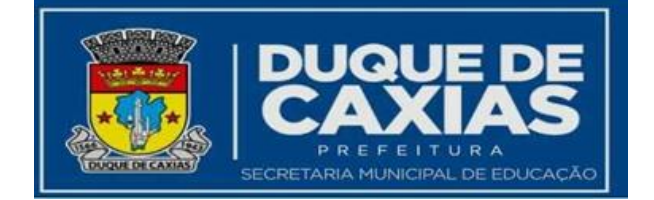

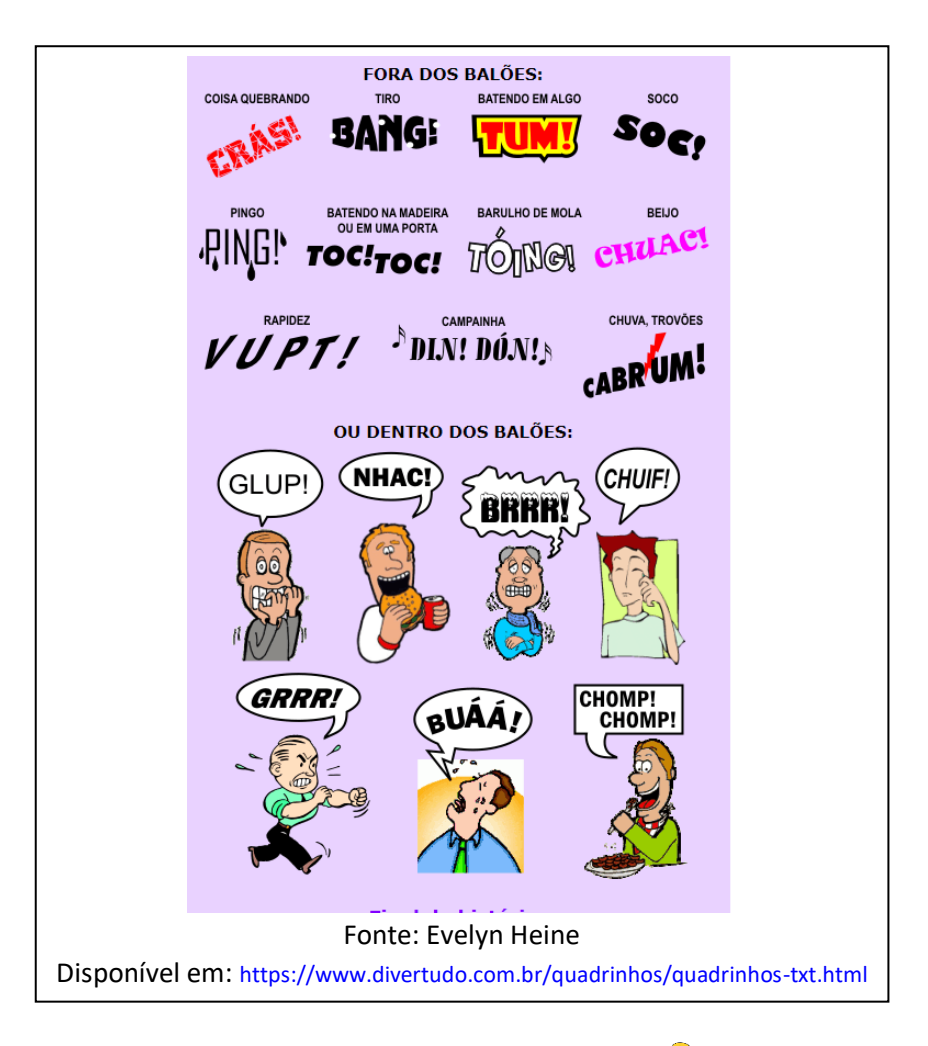

**Agora, vamos a alguns exercícios**

## **Atividades**

**1. Observe com atenção a tirinha do** *Armandinho* **e responda às perguntas a seguir:**

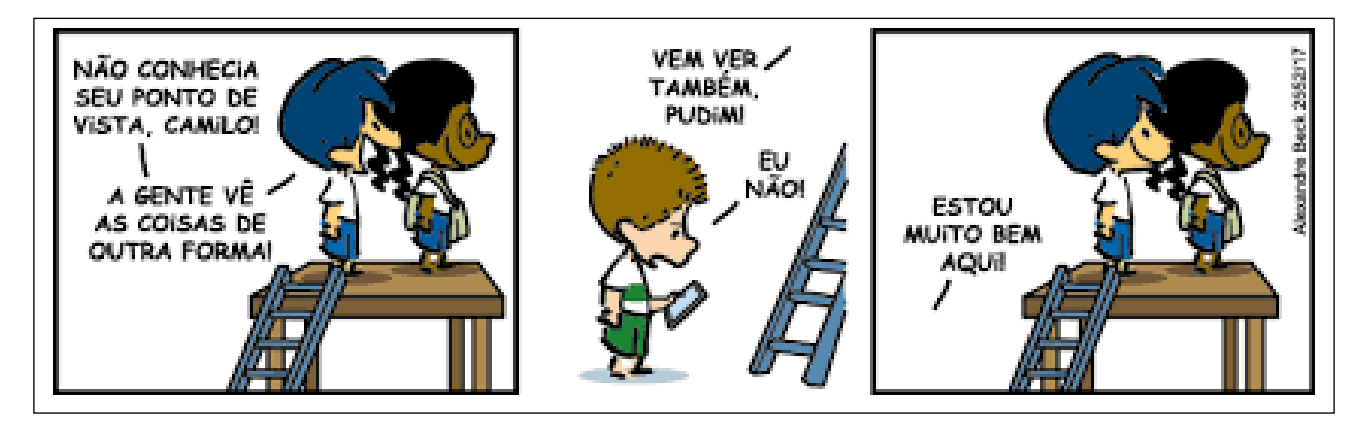

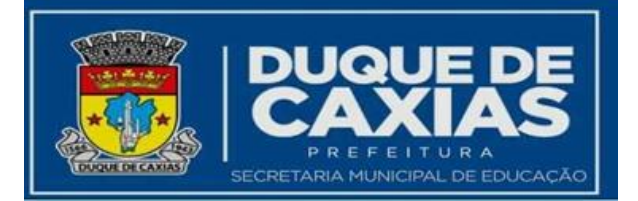

**a) No diálogo há quantas personagens?**

**\_\_\_\_\_\_\_\_\_\_\_\_\_\_\_\_\_\_\_\_\_\_\_\_**

**b) Considerando que o Armandinho é o personagem de cabelo azul, com quem ele está falando no 1º quadrinho? E no segundo?**

**1º\_\_\_\_\_\_\_\_\_\_\_\_\_\_\_\_\_\_\_\_\_\_\_\_\_\_\_\_\_\_\_ 2º\_\_\_\_\_\_\_\_\_\_\_\_\_\_\_\_\_\_\_\_\_\_\_\_\_\_\_\_\_\_\_**

**c) O que o Armandinho fez para ver o mesmo ponto de vista que o Camilo? E o que ele achou desta experiência?**

**\_\_\_\_\_\_\_\_\_\_\_\_\_\_\_\_\_\_\_\_\_\_\_\_\_\_\_\_\_\_\_\_\_\_\_\_\_\_\_\_\_\_\_\_\_\_\_\_\_\_\_\_\_\_\_\_\_\_\_\_\_\_\_\_\_\_\_\_\_**

**\_\_\_\_\_\_\_\_\_\_\_\_\_\_\_\_\_\_\_\_\_\_\_\_\_\_\_\_\_\_\_\_\_\_\_\_\_\_\_\_\_\_\_\_\_\_\_\_\_\_\_\_\_\_\_\_\_\_\_\_\_\_\_\_\_\_\_\_\_\_\_**

**\_\_\_\_\_\_\_\_\_\_\_\_\_\_\_\_\_\_\_\_\_\_\_\_\_\_\_\_\_\_\_\_\_\_\_\_\_\_\_\_\_\_\_\_\_\_\_\_\_\_\_\_\_\_\_\_\_\_\_\_\_\_\_\_\_\_\_\_\_\_\_**

**d) E o Pudim? O que ele escolheu fazer ao invés de tentar conhecer o ponto de vista do Camilo?**

**\_\_\_\_\_\_\_\_\_\_\_\_\_\_\_\_\_\_\_\_\_\_\_\_\_\_\_\_\_\_\_\_\_\_\_\_\_\_\_\_\_\_\_\_\_\_\_\_\_\_\_\_\_\_\_\_\_\_\_\_\_\_\_\_\_\_\_\_\_**

**\_\_\_\_\_\_\_\_\_\_\_\_\_\_\_\_\_\_\_\_\_\_\_\_\_\_\_\_\_\_\_\_\_\_\_\_\_\_\_\_\_\_\_\_\_\_\_\_\_\_\_\_\_\_\_\_\_\_\_\_\_\_\_\_\_\_\_\_\_\_\_**

**\_\_\_\_\_\_\_\_\_\_\_\_\_\_\_\_\_\_\_\_\_\_\_\_\_\_\_\_\_\_\_\_\_\_\_\_\_\_\_\_\_\_\_\_\_\_\_\_\_\_\_\_\_\_\_\_\_\_\_\_\_\_\_\_\_\_\_\_\_\_\_**

**e) Na sua opinião, por que o Pudim fez outra escolha em vez de conhecer o ponto de vista do outro colega? O que você acha da escolha do Pudim?** 

**\_\_\_\_\_\_\_\_\_\_\_\_\_\_\_\_\_\_\_\_\_\_\_\_\_\_\_\_\_\_\_\_\_\_\_\_\_\_\_\_\_\_\_\_\_\_\_\_\_\_\_\_\_\_\_\_\_\_\_\_\_\_\_\_\_\_\_\_\_**

**\_\_\_\_\_\_\_\_\_\_\_\_\_\_\_\_\_\_\_\_\_\_\_\_\_\_\_\_\_\_\_\_\_\_\_\_\_\_\_\_\_\_\_\_\_\_\_\_\_\_\_\_\_\_\_\_\_\_\_\_\_\_\_\_\_\_\_\_\_\_\_**

**\_\_\_\_\_\_\_\_\_\_\_\_\_\_\_\_\_\_\_\_\_\_\_\_\_\_\_\_\_\_\_\_\_\_\_\_\_\_\_\_\_\_\_\_\_\_\_\_\_\_\_\_\_\_\_\_\_\_\_\_\_\_\_\_\_\_\_\_\_\_\_**

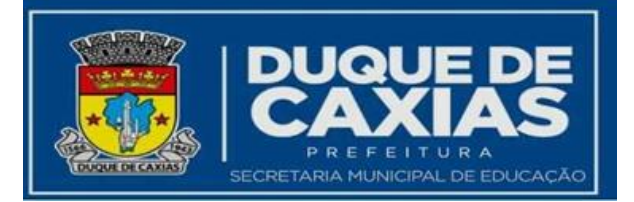

#### **2. Agora observe com atenção a tirinha do** *Menino Maluquinho* **e responda às perguntas a seguir:**

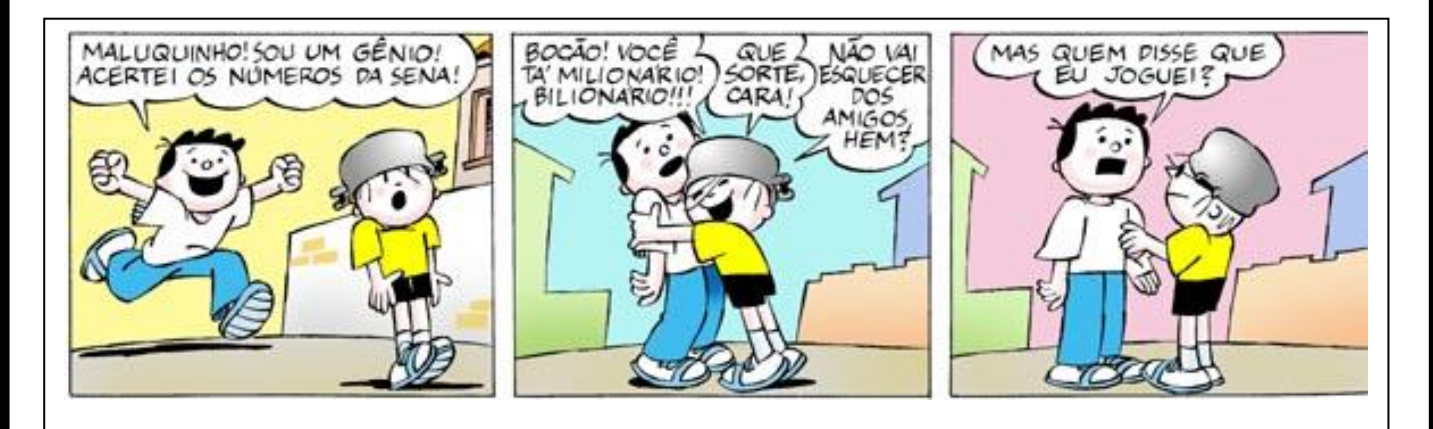

**a) Por que o Bocão se considera um gênio?**

**b) O Menino Maluquinho pede para o Bocão não esquecer os amigos. O que ele quer dizer com isso?**

**\_\_\_\_\_\_\_\_\_\_\_\_\_\_\_\_\_\_\_\_\_\_\_\_\_\_\_\_\_\_\_\_\_\_\_\_\_\_\_\_\_\_\_\_\_\_\_\_\_\_\_\_\_\_\_\_\_\_\_\_\_\_\_\_\_\_\_\_\_**

**\_\_\_\_\_\_\_\_\_\_\_\_\_\_\_\_\_\_\_\_\_\_\_\_\_\_\_\_\_\_\_\_\_\_\_\_\_\_\_\_\_\_\_\_\_\_\_\_\_\_\_\_\_\_\_\_\_\_\_\_\_\_\_\_\_\_\_\_\_\_\_**

**\_\_\_\_\_\_\_\_\_\_\_\_\_\_\_\_\_\_\_\_\_\_\_\_\_\_\_\_\_\_\_\_\_\_\_\_\_\_\_\_\_\_\_\_\_\_\_\_\_\_\_\_\_\_\_\_\_\_\_\_\_\_\_\_\_\_\_\_\_**

**\_\_\_\_\_\_\_\_\_\_\_\_\_\_\_\_\_\_\_\_\_\_\_\_\_\_\_\_\_\_\_\_\_\_\_\_\_\_\_\_\_\_\_\_\_\_\_\_\_\_\_\_\_\_\_\_\_\_\_\_\_\_\_\_\_\_\_\_\_\_\_**

**\_\_\_\_\_\_\_\_\_\_\_\_\_\_\_\_\_\_\_\_\_\_\_\_\_\_\_\_\_\_\_\_\_\_\_\_\_\_\_\_\_\_\_\_\_\_\_\_\_\_\_\_\_\_\_\_\_\_\_\_\_\_\_\_\_\_\_\_\_\_\_**

**c) No último quadrinho, há o desfecho que traz humor à tirinha. Isso se explica porque o Bocão:**

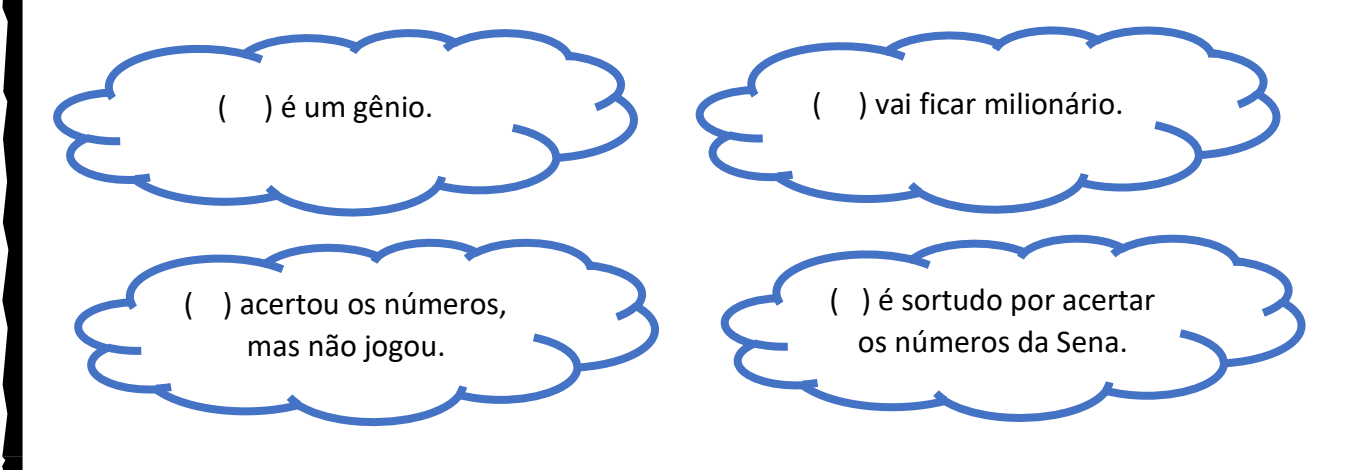

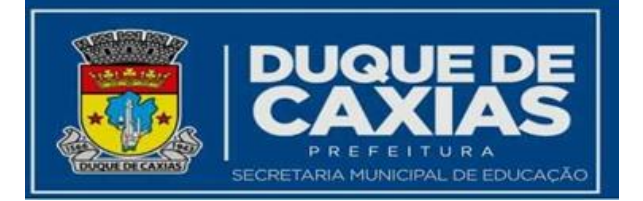

**3. Agora é com você! Faça uma tirinha usando alguns dos balões que apresentamos nessa aula. Capriche no desenho, na ideia e nas personagens. Uma ideia é fazer primeiro o rascunho e depois passar a limpo para o campo definitivo. Vamos fazer assim?**

## **RASCUNHO:**

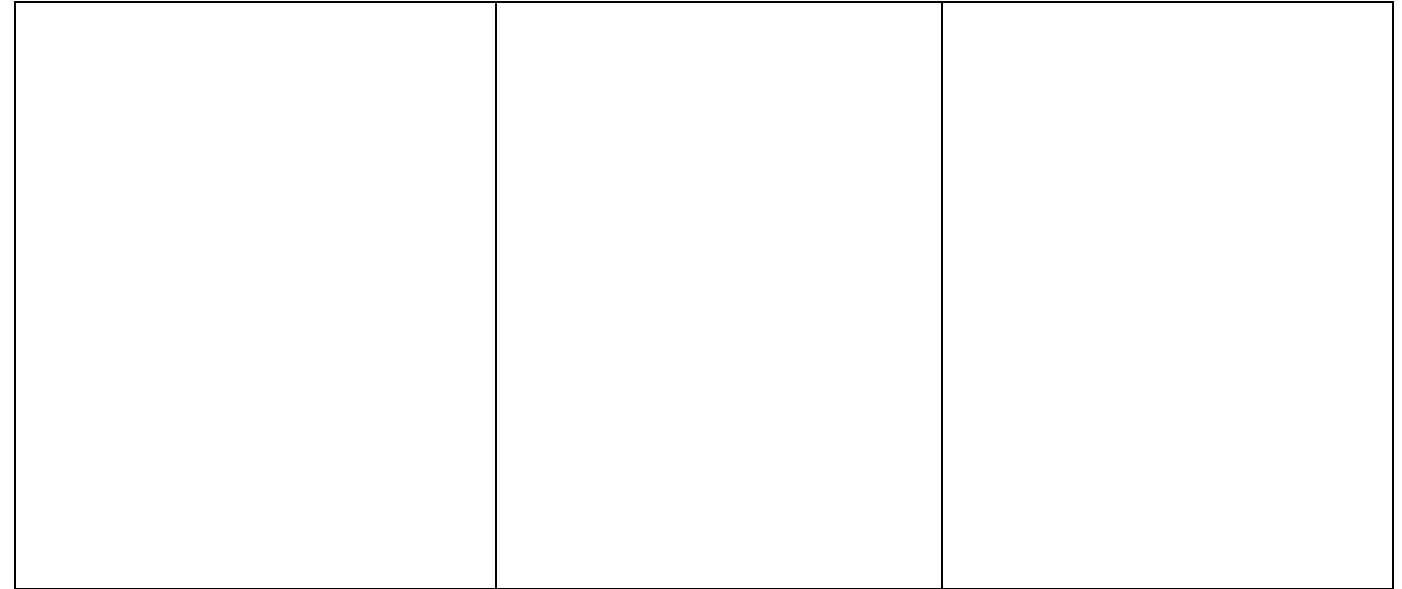

#### **TIRINHA DEFINITIVA:**

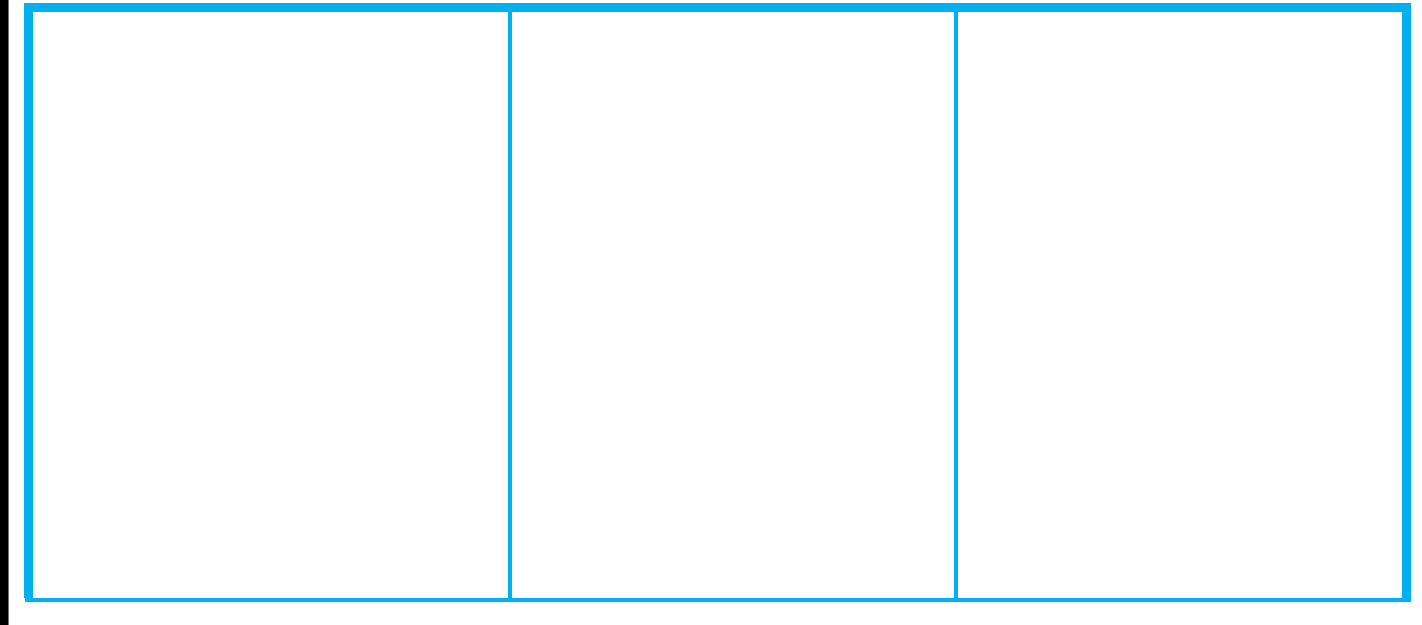

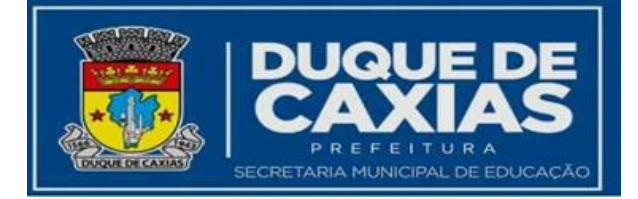

## Para saber mais...

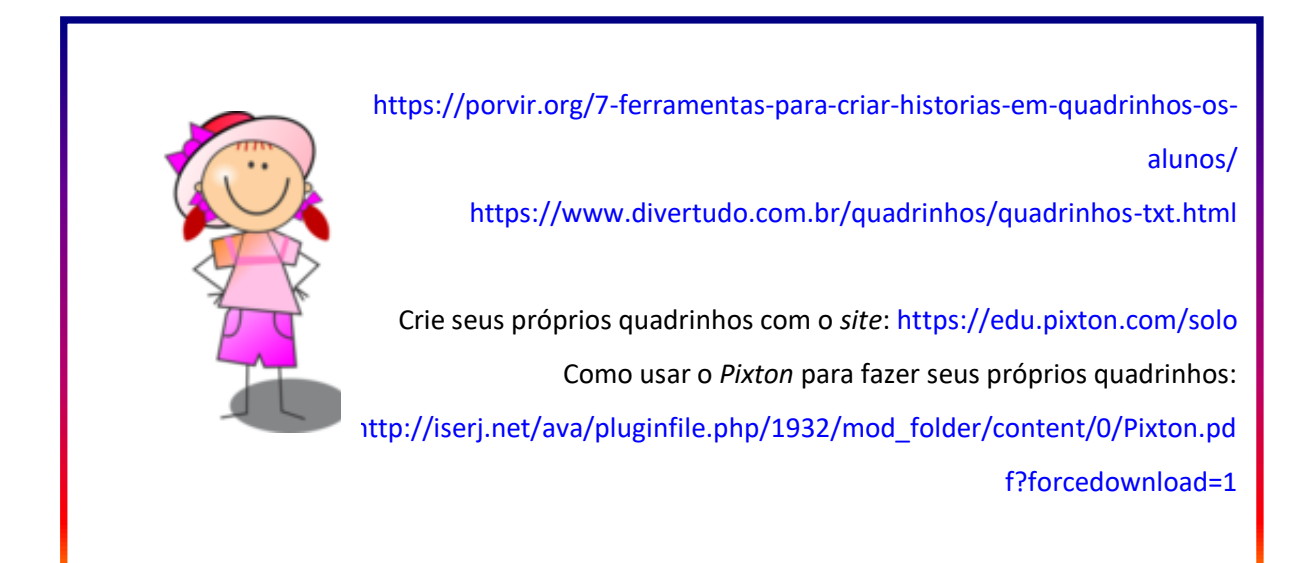